# Levene 検定

### 青木繁伸

2020 年 3 月 17 日

## 1 **目的**

Levene 検定を行う。

## 2 **使用法**

import sys sys.path.append("statlib") from xtest import Levene\_test Levene\_test(x, g=None, method="mean", verbose=True)

#### 2.1 **引数**

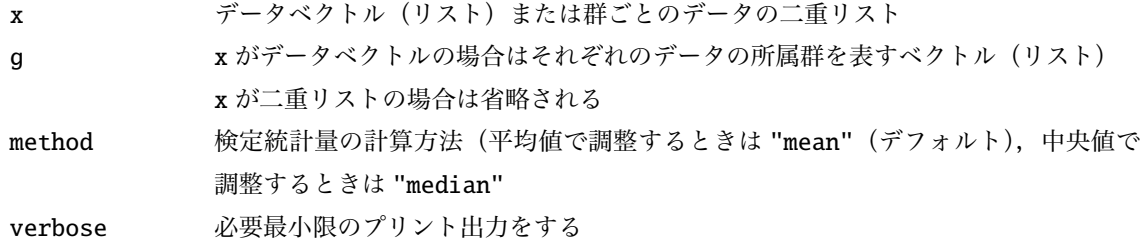

## 2.2 **戻り値の名前**

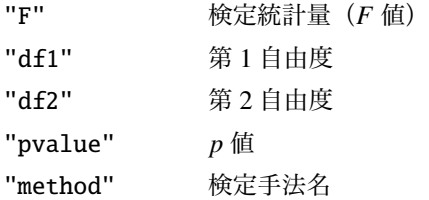

### 3 **使用例**

#### 3.1 **使用例** 1

データと所属群の 2 つのベクトル(リスト)で与える。

```
import sys
sys.path.append (" statlib ")
from xtest import Levene_test
a = \text{Levene}\text{\_test}([3, 2, 4, 2, 3, 5, 4, 3, 3, 1, 3, 4, 5, 4, 5],[1, 1, 2, 1, 3, 3, 1, 3, 1, 2, 2, 2, 1, 2, 2])
```
Leven test of homogeneity of variances (adjusted by mean)

```
F = 0.045283, df1 = 2, df2 = 12, p value = 0.95589
```
群の指定は数値でも文字列(1 文字に限らない)でもよい。

```
b = \text{Levene}\text{-test}([3, 2, 4, 2, 3, 5, 4, 3, 3, 1, 3, 4, 5, 4, 5],["a", "a", "b", "a", "c", "c", "a", "c", "a", "b",
                   "b", "b", "a", "b", "b"])
```
Leven test of homogeneity of variances (adjusted by mean)  $F = 0.045283$ , df1 = 2, df2 = 12, p value = 0.95589

#### 3.2 **使用例** 2

複数の群のデータを二重リストで与える。 使用例 1 と同じデータを群ごとに整理して与える。

 $c = Levene_test ([3, 2, 2, 4, 3, 5],$ [4, 1, 3, 4, 4, 5], [3, 5, 3]])

Leven test of homogeneity of variances (adjusted by mean)  $F = 0.045283$ , df1 = 2, df2 = 12, p value = 0.95589

## 4 **既存の** Python **関数との比較** scipy.stats.levene()

scipy.stats.levene() では, 平均値で調整するか中央値で調整するかを center="mean", center="median" で指定する。デフォルトは center="median"。

```
from scipy.stats import levene
levene ([3, 2, 2, 4, 3, 5],
       [4, 1, 3, 4, 4, 5],
```
 $[3, 5, 3]$ , center="mean")

LeveneResult(statistic=0.04528301886792455, pvalue=0.9558894654935183)